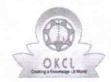

## eVidyalaya Half Yearly Report

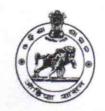

Department of School & Mass Education, Govt. of Odisha

| U_DISE : 21280902801         | District : NABARANGPUR            | Block :<br>TENTULIKHUNT |
|------------------------------|-----------------------------------|-------------------------|
|                              |                                   | TENTOLIKHONT            |
| Report Create Date : 00      | 00-00-00 00:00:00 (44851)         |                         |
|                              |                                   |                         |
|                              | general_info                      |                         |
| » Half Yearly Report No      |                                   | 10                      |
| » Half Yearly Phase          |                                   | 3                       |
| » Implementing               | Partner                           | IL&FS ETS               |
| » Half Yearly Pe             | eriod from                        | 03/11/2019              |
| » Half Yearly Pe             | eriod till                        | 09/10/2019              |
| » School Coord               | inator Name                       | GOURAV KARTIK           |
|                              | Leaves taken for the follow       | wing Month              |
| » Leave Month                | 1                                 | March                   |
| » Leave Days1                |                                   | 0                       |
| » Leave Month 2              |                                   | April                   |
| » Leave Days2                |                                   | 0                       |
| » Leave Month                | 3                                 | May                     |
| » Leave Days3                |                                   | 0                       |
| » Leave Month 4              |                                   | June                    |
| » Leave Days4                |                                   | 0                       |
| » Leave Month 5              |                                   | July                    |
| » Leave Days5                |                                   | 1                       |
| » Leave Month                | 6                                 | August                  |
| » Leave Days6                |                                   | 1                       |
| » Leave Month 7              |                                   | September               |
| » Leave Days7                |                                   | 0                       |
|                              | Equipment Downtime                | Details                 |
| » Equipment ar               | e in working condition?           | Yes                     |
| » Downtime > 4               | Working Days                      | No                      |
| » Action after 4             | working days are over for Equipme | ent                     |
|                              | Training Detail                   | S                       |
| » Refresher trai             | ning Conducted                    | Yes                     |
| » Refresher trai             | ning Conducted Date               | 08/07/2019              |
| » If No; Date for next month |                                   |                         |

Educational content Details

| » e Content installed?                        | Yes               |
|-----------------------------------------------|-------------------|
| » SMART Content with Educational software?    | Yes               |
| » Stylus/ Pens                                | Yes               |
| » USB Cable                                   | Yes               |
| » Software CDs                                | Yes               |
| » User manual                                 | Yes               |
| Recurring Service Deta                        | ils               |
| » Register Type (Faulty/Stock/Other Register) | YES               |
| » Register Quantity Consumed                  | 1                 |
| » Blank Sheet of A4 Size                      | Yes               |
| » A4 Blank Sheet Quantity Consumed            | 2300              |
| » Cartridge                                   | Yes               |
| » Cartridge Quantity Consumed                 | 1                 |
| » USB Drives                                  | Yes               |
| » USB Drives Quantity Consumed                | 1                 |
| » Blank DVDs Rewritable                       | Yes               |
| » Blank DVD-RW Quantity Consumed              | 25                |
| » White Board Marker with Duster              | Yes               |
| » Quantity Consumed                           | 6                 |
| » Electricity bill                            | Yes               |
| » Internet connectivity                       | Yes               |
| » Reason for Unavailablity                    |                   |
| Electrical Meter Reading and Generate         | or Meter Reading  |
| » Generator meter reading                     | 857               |
| » Electrical meter reading                    | 153.1             |
| Equipment replacement de                      | etails            |
| » Replacement of any Equipment by Agency      | No                |
| » Name of the Equipment                       |                   |
| Theft/Damaged Equipme                         | ent               |
| » Equipment theft/damage                      | No                |
| » If Yes; Name the Equipment                  |                   |
| Lab Utilization details                       |                   |
| » No. of 9th Class students                   | 74                |
| » 9th Class students attending ICT labs       | 74                |
| » No. of 10th Class students                  | 51                |
| » 10th Class students attending ICT labs      | 51                |
| No. of hours for the following month lab      | has been utilized |
| » Month-1                                     | March             |
| » Hours1                                      | 60                |
| » Month-2                                     | April             |
| » Hours2                                      | 57                |
| » Month-3                                     | May               |
| » Hours3                                      | 08                |
| ***************************************       |                   |

| » Month-4                                 | June      |
|-------------------------------------------|-----------|
| » Hours4                                  | 30        |
| » Month-5                                 | July      |
| » Hours5                                  | 75        |
| » Month-6                                 | August    |
| » Hours6                                  | 74        |
| » Month-7                                 | September |
| » Hours7                                  | 24        |
| Server & Node Downtime of                 | details   |
| » Server Downtime Complaint logged date1  |           |
| » Server Downtime Complaint Closure date1 |           |
| » Server Downtime Complaint logged date2  |           |
| » Server Downtime Complaint Closure date2 |           |
| » Server Downtime Complaint logged date3  |           |
| » Server Downtime Complaint Closure date3 |           |
| » No. of Non-working days in between      | 0         |
| » No. of working days in downtime         | 0         |
| Stand alone PC downtime                   | details   |
| » PC downtime Complaint logged date1      |           |
| » PC downtime Complaint Closure date1     |           |
| » PC downtime Complaint logged date2      |           |
| » PC downtime Complaint Closure date2     |           |
| » PC downtime Complaint logged date3      |           |
| » PC downtime Complaint Closure date3     |           |
| » No. of Non-working days in between      | 0         |
| » No. of working days in downtime         | 0         |
| UPS downtime details                      | S         |
| » UPS downtime Complaint logged date1     |           |
| » UPS downtime Complaint Closure date1    |           |
| » UPS downtime Complaint logged date2     |           |
| » UPS downtime Complaint Closure date2    |           |
| » UPS downtime Complaint logged date3     |           |
| » UPS downtime Complaint Closure date3    |           |
| » No. of Non-working days in between      | 0         |
| » No. of working days in downtime         | 0         |
| Genset downtime deta                      | ils       |
| » UPS downtime Complaint logged date1     |           |
| » UPS downtime Complaint Closure date1    |           |
| » UPS downtime Complaint logged date2     |           |
| » UPS downtime Complaint Closure date2    |           |
| » UPS downtime Complaint logged date3     |           |
| » UPS downtime Complaint Closure date3    |           |
| » No. of Non-working days in between      | 0         |
| » No. of working days in downtime         | 0         |

## Integrated Computer Projector downtime details » Projector downtime Complaint logged date1 » Projector downtime Complaint Closure date1 » Projector downtime Complaint logged date2 » Projector downtime Complaint Closure date2 » Projector downtime Complaint logged date3 » Projector downtime Complaint Closure date3 » No. of Non-working days in between 0 » No. of working days in downtime 0 Printer downtime details » Printer downtime Complaint logged date1 » Printer downtime Complaint Closure date1 » Printer downtime Complaint logged date2 » Printer downtime Complaint Closure date2 » Printer downtime Complaint logged date3 » Printer downtime Complaint Closure date3 » No. of Non-working days in between 0 » No. of working days in downtime 0 Interactive White Board (IWB) downtime details » IWB downtime Complaint logged date1 » IWB downtime Complaint Closure date1 » IWB downtime Complaint logged date2 » IWB downtime Complaint Closure date2 » IWB downtime Complaint logged date3 » IWB downtime Complaint Closure date3 » No. of Non-working days in between 0 » No. of working days in downtime 0 Servo stabilizer downtime details » stabilizer downtime Complaint logged date1 » stabilizer downtime Complaint Closure date1 » stabilizer downtime Complaint logged date2 » stabilizer downtime Complaint Closure date2 » stabilizer downtime Complaint logged date3 » stabilizer downtime Complaint Closure date3 » No. of Non-working days in between 0 » No. of working days in downtime Switch, Networking Components and other peripheral downtime details » peripheral downtime Complaint logged date1 » peripheral downtime Complaint Closure date1 » peripheral downtime Complaint logged date2 » peripheral downtime Complaint Closure date2 » peripheral downtime Complaint logged date3 » peripheral downtime Complaint Closure date3 » No. of Non-working days in between 0

Signature of Head Master/Mistress with Seal